## Instructions How To Use Itunes Gift Card On Iphone 4 >>>CLICK HERE<<<

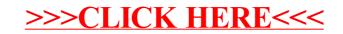